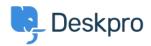

<u>Tudásbázis</u> > <u>Using Deskpro</u> > <u>How does Deskpro determine the sender of an email?</u>

## How does Deskpro determine the sender of an email?

Manu Marquez - 2023-08-30 - (0) megjegyzés - Using Deskpro

Deskpro looks at the *From:* header of an email to determine the sender.

Some systems may forward email and change the *From:* header, expecting you to rely on the *Reply-to:* header to determine the sender. This behavior may cause Deskpro to assign unexpected users to tickets. The solution is to make sure the forwarding system is sending correct headers.